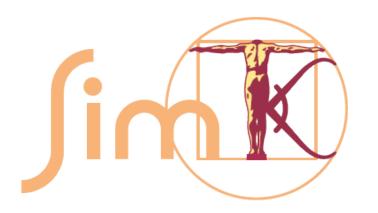

#### Validating OpenMM

#### Peter Eastman OpenMM Workshop, Sept. 6, 2012

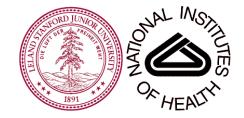

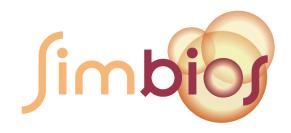

# What is Validation?

- Make sure OpenMM works correctly...
  - Does not crash
  - Produces correct results
- Must validate *all* features across...
  - Operating systems (Linux/Mac/Windows, 32/64 bit, different OS versions)
  - GPUs (Nvidia/AMD, different generations and models)
  - OpenCL implementations (Nvidia/AMD/Apple)

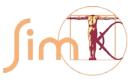

### Unit Tests

- Validate specific features
- Most are very simple
  - Example: Simulate a single harmonic bond with a verlet integrator, compare to the analytical result
- Some use more complicated systems
  - Example: Simulate a box of water at constant temperature and pressure, check the average box volume and kinetic energy

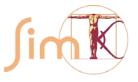

#### Unit Tests, cont.

#### • Unit tests are included with the source code

\$ make test

Running tests...

| Test proje | ct /User: | s/peastman/workspace/openmm/bin |        |          |
|------------|-----------|---------------------------------|--------|----------|
| St         | art 1:    | TestReferenceAndersenThermostat |        |          |
| 1/160 Te   | st #1:    | TestReferenceAndersenThermostat | Passed | 0.28 sec |
| St         | art 2:    | TestReferenceBrownianIntegrator |        |          |
| 2/160 Te   | st #2:    | TestReferenceBrownianIntegrator | Passed | 0.15 sec |
| St         | art 3:    | TestReferenceCMAPTorsionForce   |        |          |
| 3/160 Te   | st #3:    | TestReferenceCMAPTorsionForce   | Passed | 0.02 sec |
| St         | art 4:    | TestReferenceCMMotionRemover    |        |          |
| 4/160 Te   | st #4:    | TestReferenceCMMotionRemover    | Passed | 0.01 sec |
| St         | art 5:    | TestReferenceCustomAngleForce   |        |          |
| 5/160 Te   | st #5:    | TestReferenceCustomAngleForce   | Passed | 0.02 sec |

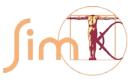

. . .

# System Tests

- Test realistic systems
  - Proteins, DNA, RNA
  - Implicit and explicit solvent
  - From 75 to 173,181 atoms
- Three types of tests
  - Consistency across platforms
  - Force/Energy consistency
  - Integrator accuracy

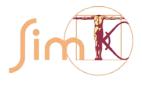

### Platform Consistency Tests

 Check that forces computed with Reference/CUDA/OpenCL agree

| Force             | Average Relative Difference |
|-------------------|-----------------------------|
| Harmonic Bond     | 1.982e-05                   |
| Harmonic Angle    | 1.153e-05                   |
| Periodic Torsion  | 1.506e-05                   |
| <b>RB</b> Torsion | 3.878e-06                   |
|                   |                             |

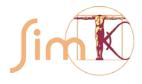

# Force/Energy Consistency Tests

- Verify that  $F=-\nabla E$ 
  - Compute force and energy
  - Take a tiny step, evaluate energy again
  - Did it change by the right amount?

| Force             | Max Relative Difference |
|-------------------|-------------------------|
| Harmonic Bond     | 7.512e-03               |
| Harmonic Angle    | 4.170e-03               |
| Periodic Torsion  | 1.434e-02               |
| <b>RB</b> Torsion | 3.540e-03               |
|                   |                         |

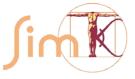

### Integrator Tests

- Deterministic integrators
  - Is energy conserved?
- Stochastic integrators
  - Is the average kinetic energy correct for the temperature?

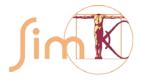

#### **Comparison to Other Programs**

Compare forces to Gromacs (conventional force fields) and Tinker (AMOEBA)

| Force                | Average Relative Difference |
|----------------------|-----------------------------|
| Harmonic Bond        | 1.658e-04                   |
| Harmonic Angle       | 6.347e-05                   |
| Periodic Torsion     | 3.701e-05                   |
| Nonbonded, no cutoff | 6.125e-07                   |
|                      |                             |

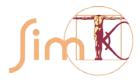